# **La conversion des codes**

# **1. Généralités**

Un même nombre peut se coder de plusieurs façons selon son utilisation. La représentation décimale est la plus courante en mathématique, le binaire est compréhensible par les machines, l'hexadécimal plus pratique quand les nombres binaires sont trop gros (utile en programmation), le BCD facilite l'affichage des nombres décimaux.

## **2. Notion de « Base »**

On appelle la « **Base** » le nombre de symboles utilisés.

**Base 2 (binaire) :** 2 symboles **0** et **1** appelés bits (Binary digIT). **Base 10 (décimal) :** 10 symboles **0, 1, 2, 3, 4, 5, 6, 7, 8, 9** appelés chiffres. **Base 16 (hexadécimal) :** 16 symboles **0, 1, 2, 3, 4, 5, 6, 7, 8, 9, A, B, C, D, E, F.**

En général on précise la base utilisée en la plaçant en indice après le nombre.

### **Exemple :**

(2536,1)**<sup>10</sup>** est un nombre décimal. (1100,10)**<sup>2</sup>** est un nombre binaire. (F5C)**<sup>16</sup>** est un nombre hexadécimal.

Pour l'hexadécimal on trouve aussi le symbole « **\$** » précédant le nombre : **\$14F** est un nombre codé en hexadécimal.

## **3. Applications**

## *3.1.Vocabulaire*

Pour le système décimal (le plus familier), chaque chiffre du nombre a un nom (unité, dizaine, centaine, dixième,…).

Pour le système binaire, seuls les bits extrêmes ont un nom : bit de poids fort (**MSB** : Most Significative Bit) et bit de poids faible (**LSB** : Lost Significative Bit).

On peut parler de *nombre* binaire mais le plus couramment on parle de *mot* **binaire**.

Si le mot comporte **8 bits** on parle alors **d'octet** (**byte** en anglais). Attention 1ko=1024 o (1024 =  $2^{10}$ ), 1Mbit =  $2^{20}$  bits.

## *3.2.Changement de bases des nombres*

## **3.2.1 Conversion en décimal**

## **Conversion binaire/décimal**

 $(1100,10)$ <sub>2</sub> =  $1.2^3 + 1.2^2 + 0.2^1 + 0.2^0 + 1.2^{-1} + 0.2^{-2} = (12,5)_{10}$ 

## **Conversion hexadécimal/décimal :**

Pour la conversion hexadécimal/décimal les lettres **A, B, C, D, E** et **F** prennent respectivement les valeurs décimales **10, 11, 12, 13, 14** et **15.**

 $(18)<sub>16</sub> = 1.16<sup>1</sup> + 8.16<sup>0</sup> = (24)<sub>10</sub>$  $(F5C)_{16} = 15 \times 16^2 + 5 \times 16^1 + 12 \times 16^0 = (3932)_{10}$ 

# **La conversion des codes**

### **3.2.2 Conversion d'un nombre décimal en base quelconque**

Pour convertir un nombre décimal en base quelconque on divise le **nombre** par la **base** puis le **quotient** par la **base**, jusqu'à ce qu'on ait un quotient qui soit nul.

On a le résultat en lisant les **restes** de chaque division en commençant par le **dernier obtenu qui est le poids fort**.

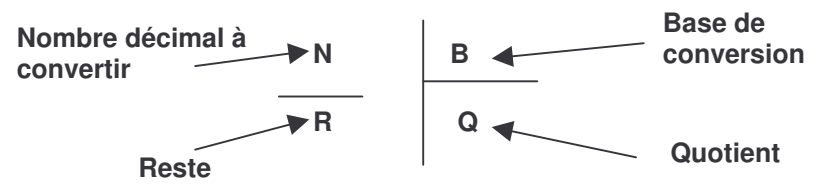

## **Exemple :**

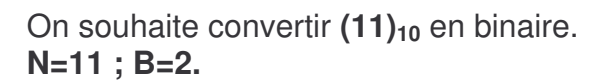

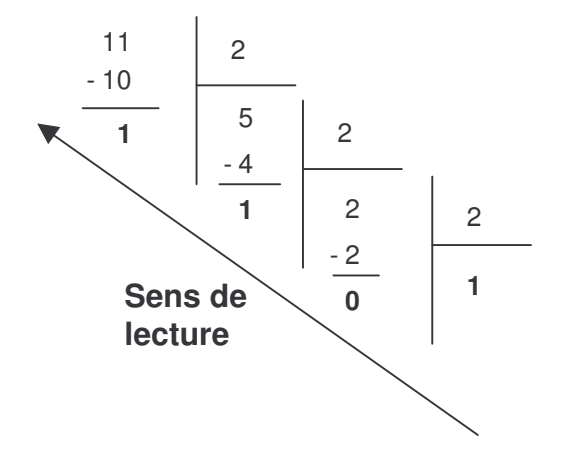

 $(11)_{10}$  =  $(1011)_{2}$ 

## **3.2.3 Conversion binaire/hexadécimal et hexadécimal/binaire**

#### **Conversion binaire/hexadécimal :**

Il faut regrouper le nombre binaire en tranches de 4 bits. On convertit les tranches de 4 bits en hexadécimal.

#### **Exemple :**

Soit le nombre binaire : **(1 1000 0110 1111)<sup>2</sup>**

 $(11111)_2 = 1 \times 2^3 + 1 \times 2^2 + 1 \times 2^1 + 1 \times 2^0 = (15)_{10} = (F)_{16}$  $(0110)_2 = 0 \times 2^3 + 1 \times 2^2 + 1 \times 2^1 + 0 \times 2^0 = (6)_{10} = (6)_{16}$  $(1000)_2 = 1 \times 2^3 + 0 \times 2^2 + 0 \times 2^1 + 0 \times 2^0 = (8)_{10} = (8)_{16}$  $(1)_2 = 1 \times 2^0 = (1)_{10} = (1)_{16}$ 

**(1 1000 0110 1111)<sup>2</sup> = (186F)<sup>16</sup>**

# **La conversion des codes**

## **Conversion hexadécimal/binaire :**

Pour chaque symbole du nombre hexadécimal on fait la conversion en binaire.

### **Exemple :**

Soit le nombre hexadécimal **(ECA)16.**

$$
(E)_{16} = (14)_{10} = 8 + 4 + 2 = 1 \times 2^{3} + 1 \times 2^{2} + 1 \times 2^{1} + 0 \times 2^{0} = (1110)_{2}
$$
  
\n
$$
(C)_{16} = (12)_{10} = 8 + 4 = 1 \times 2^{3} + 1 \times 2^{2} + 0 \times 2^{1} + 0 \times 2^{0} = (1100)_{2}
$$
  
\n
$$
(A)_{16} = (10)_{10} = 8 + 2 = 1 \times 2^{3} + 0 \times 2^{2} + 1 \times 2^{1} + 0 \times 2^{0} = (1010)_{2}
$$

**(ECA)<sup>16</sup> = (1110 1100 1010)<sup>2</sup>**

## *3.3.Autre code*

BCD (Binary Coded Decimal): chaque décimale de 0 à 9 est codée en binaire sur 4 bits.

**(18)BCD = (0001 1000)bcd (20)BCD = (0010 0000)bcd** 1 8 2 0